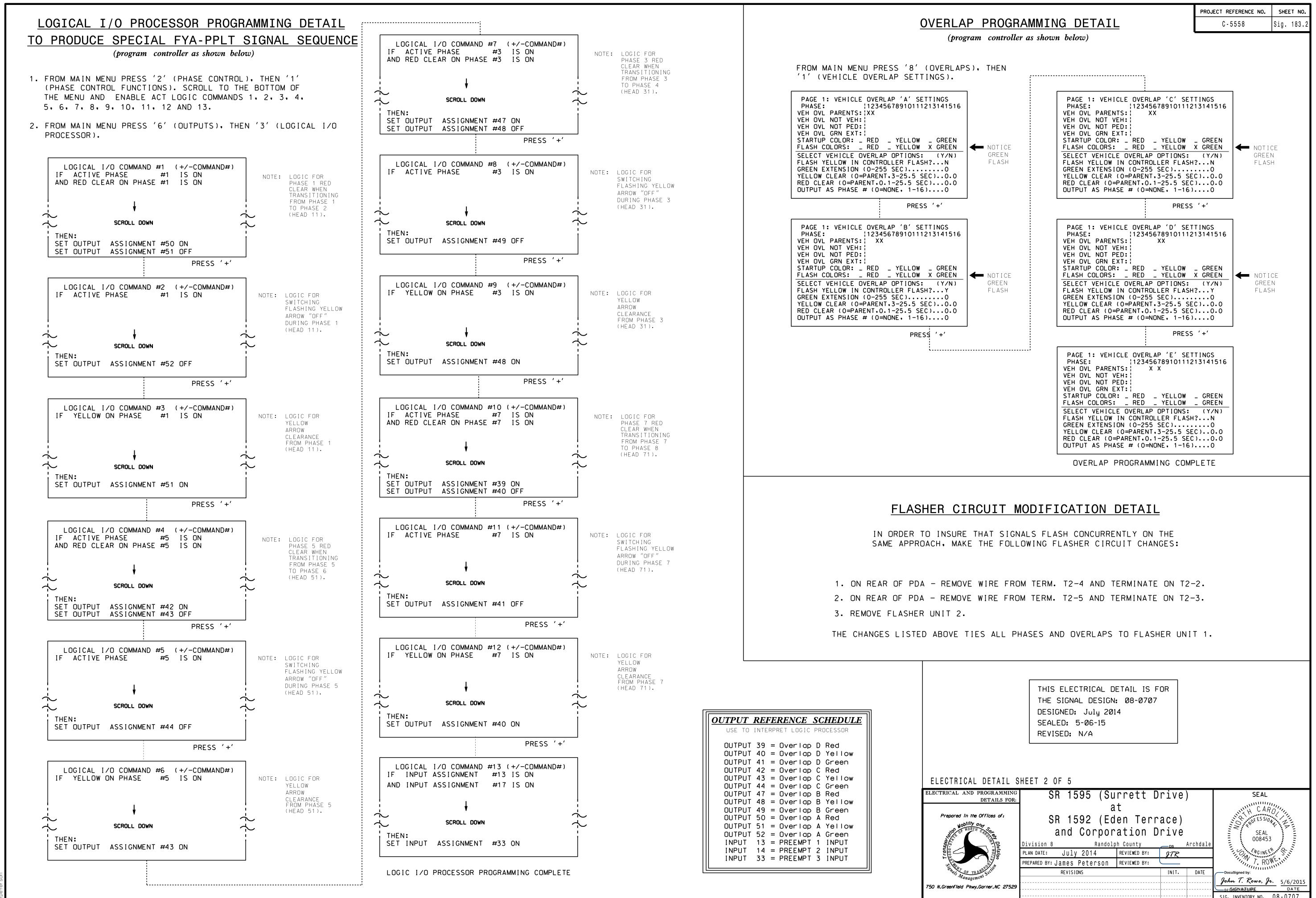

| CTRICAL AND PROGRAMMING<br>DETAILS FOR: | SR 1595 (Su                                           | rrett D                  | rive      | )              | SEAL                                               |
|-----------------------------------------|-------------------------------------------------------|--------------------------|-----------|----------------|----------------------------------------------------|
| Prepared in the Offices of:             | at<br>SR 1592 (Eden Terrace)<br>and Corporation Drive |                          |           | SEAL<br>008453 |                                                    |
|                                         | Division 8 Randolp<br>PLAN DATE: July 2014            | h County<br>REVIEWED BY: | DS<br>JTR | Archdale       | NGINEER.                                           |
|                                         | PREPARED BY: James Peterson                           | REVIEWED BY:             |           |                | T. ROWE                                            |
|                                         | REVISIONS                                             |                          | INIT.     | DATE           | DocuSigned by:                                     |
| N.Greenfield Pkwy.Garner.NC 27529       |                                                       |                          |           |                | John T. Rowe, Jr. 5/6/2015<br>641B66NASELARE. DATE |
|                                         |                                                       |                          |           |                | SIG. INVENTORY NO. 08-0707                         |